## Laboratorio di CALCOLO SCIENTIFICO E METODI NUMERICI A.A. 2018/2019

docente: Dott.ssa Luisa Fermo

Laboratorio 2 del 18-23 ottobre 2018 - Vettori e Matrici

Esercizio 1 Utilizzare il comando diag del Matlab per generare la matrice tridiagonale di dimensione  $9 \times 9$  i cui elementi della diagonale principale coincidono con  $-2$  e quelli delle codiagonali con 1. Calcolare  $A^{-1}$  e commentare il risultato. Successivamente scambiare in A dapprima le righe 3 e 6 e di seguito, le colonne 1 e 4.

Esercizio 2 Familiarizzare con i comandi tril e triu del Matlab. Definire la matrice

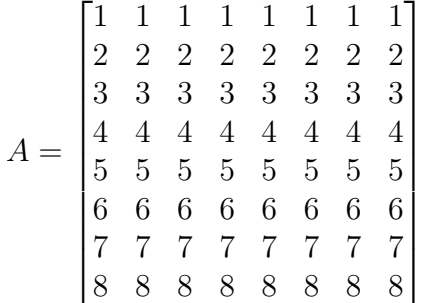

e generare la matrice U triangolare superiore e L triangolare inferiore. Porre quindi tutti gli elementi della diagonale principale di U uguali a 0 e quelli della matrice L uguali a 1. Generare le matrici  $C_1, C_2$  e  $C_3$  rispettivamente tridiagonale, bidiagonale superiore e bidiagonale inferiore, i cui elementi non nulli coincidono con gli omonimi di A.

## ESERCIZI SUGGERITI

Esercizio A Generare due matrici A e B di ordine n di numeri pseudocasuali. Calcolare, attraverso il comando det il determinante di A, quello di  $C = 8A$  e quello di  $D = AB$ . Commentare i risultati ottenuti.

Esercizio B Definire le matrici

$$
A = \begin{bmatrix} 1 & 2 & 3 & 4 \\ 2 & 3 & 4 & 5 \\ 3 & 4 & 5 & 6 \\ 4 & 5 & 6 & 7 \end{bmatrix} \qquad P = \begin{bmatrix} 1 & 0 & 0 & 0 \\ 0 & 0 & 0 & 1 \\ 0 & 0 & 1 & 0 \\ 0 & 1 & 0 & 0 \end{bmatrix}
$$

## Laboratorio 2

e calcolare le matrici ${\cal L}=PA$  e  $R=AP.$  Generare infine la matrice  $L$  e  $R$ a partire da A, senza utilizzare la matrice P.